# REST API

Prof. Me. Hélio Esperidião

### A origem do termo REST (Rest

• Os conceitos do REST foram estabelecidos na tese de doutorado de Roy Fielding nos anos 2000, onde o princípio fundamental é utilizar o protocolo HTTP para a comunicação de dados.

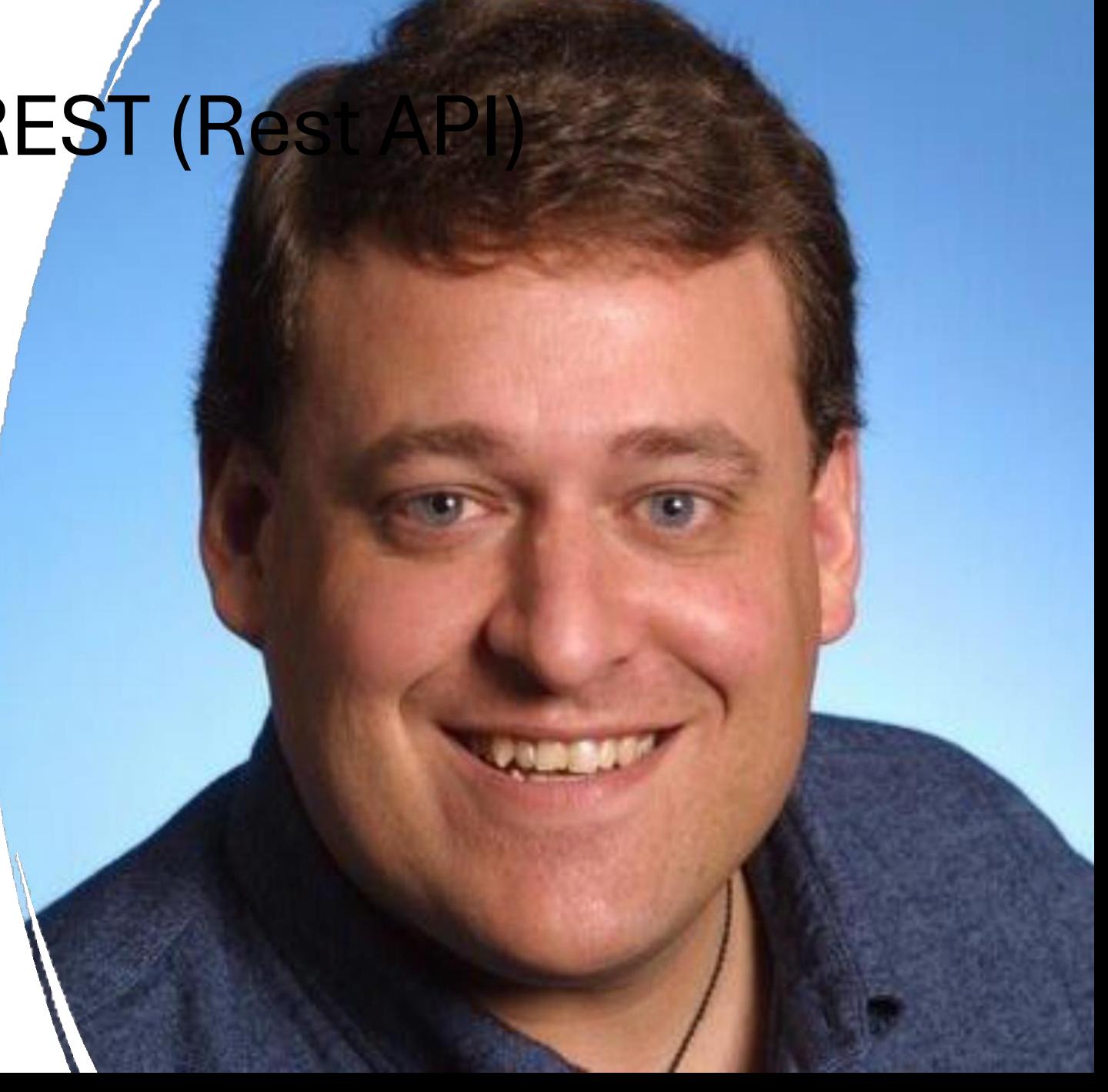

# O que é rest

- REST (Representational State Transfer) é uma arquitetura de software utilizada para projetar sistemas de comunicação em rede, geralmente na construção de APIs (*Application Programming Interfaces*).
- é baseada em princípios como a utilização de URIs (*Uniform Resource Identifiers*) para identificar recursos, o uso de métodos HTTP (GET, POST, PUT, DELETE) para operar sobre esses recursos, e a representação dos recursos em formatos como JSON ou XML.
- REST é amplamente adotada na construção de serviços web devido à sua simplicidade, escalabilidade e capacidade de promover a interoperabilidade entre sistemas distribuídos

#### stateless

- A principal complicação ao criar um serviço REST completamente Stateless surge quando se trata da gestão dos dados de autenticação/autorização dos clientes.
- Isso se torna desafiador porque os desenvolvedores frequentemente têm o hábito de armazenar essas informações em sessões, uma prática comum no desenvolvimento de aplicações Web tradicionais.
- Sessões são sempre armazenadas no servidor... E portanto incompatíveis com a arquitetura rest, pois é armazenado um estado no servidor e a arquitetura define que não são armazenados estados.

### Requisições e comunicações

• O REST precisa que um cliente faça uma requisição para o servidor para enviar ou modificar dados. Um requisição consiste em:

- **Método HTTP**: Define que tipo de operação o servidor vai realizar;
- **Header:** deve conter o cabeçalho da requisição que passa informações sobre a requisição;
- **Rota**: para o servidor, como por exemplo https://helioesperidiao/alunos/;
- **Body** : Corpo da requisição sendo esta informação opcional.

### Método HTTP

- Em aplicação REST, os métodos mais utilizados são:
	- **GET**: é o método mais comum, geralmente é usado para solicitar que um servidor envie um recurso;
	- **POST:** foi projetado para enviar dados de **entrada** para o servidor. Na prática, é frequentemente usado para suportar formulários HTML;
	- **PUT:** Edita ou atualiza documentos em um servidor;
	- **DELETE** : Apaga dado ou coleção de dados do servidor
	- **PATCH**: Atualizar parcialmente um determinado recurso.
	- HEAD: Similar ao GET, mas utilizado apenas para se obter os cabeçalhos de resposta, sem os dados em si.
	- OPTIONS: Obter quais manipulações podem ser realizadas em um determinado recurso.
	- *TRACE* :Devolve a mesma requisição que for enviada veja se houve mudança e/ou adições
	- feitas por servidores intermediários.
	- *CONNECT*: Converte a requisição de conex<u>ão para um</u> túnel TCP/IP transpare<u>nte, ge</u>ralmente para facilitar a comunicação criptografada com SSL (HTTPS) através de um proxy HTTP não criptografado.

### URL – Uniform Resource Locator

- Localizador de Recursos Universal se refere ao local, o Host que você quer acessar determinado recurso.
- O objetivo da URL é associar um endereço remoto com um nome de recurso na Internet.
- Exemplo de URL
	- http://helioesperidiao.com
	- http://univap.br
	- http://google.com.br
- Acessando esses endereços você cai no servidor onde está minha página

### URN – Uniform Resource Name

- **Nome de Recursos Universal** é o nome do recurso que será acessado e também fará parte da URI.
- login.html
- inicio.php
- contato.html
- É comum associarmos URN a página(Arquivo) que estamos acessando.
- Outro ex.: /api/v01/usuarios/

#### $URI = URL + URN$

- A URI une o Protocolo (http://) a localização do recurso (URL app.com.br) e o nome do recurso (URN - /alunos/1b/) para que você acesse as coisas na Web.
- Uri = http://app.com.br/alunos/turmas/1b

## Exemplos de URI

#### • GET

- http://api.com.br/clientes
- Recuperar os dados de todos os clientes.
- GET
	- http://api.com.br/clientes/id
	- Recuperar os dados de um determinado cliente.
- POST
	- http://api.com.br/clientes
	- Criar um novo cliente.
- PUT
	- http://api.com.br/clientes/id
	- Atualizar os dados de um determinado cliente.
- DELETE
	- http://api.com.br/clientes/id

### Códigos de Respostas

- **200 (OK):** requisição atendida com sucesso;
- **201 (CREATED)**: objeto ou recurso criado com sucesso;
- **204 (NO CONTENT):** objeto ou recurso deletado com sucesso;
- **400 (BAD REQUEST):** ocorreu algum erro na requisição (podem existir inúmeras causas como erro ou falta de parâmetros no corpo da requisição);
- **404 (NOT FOUND):** rota ou coleção não encontrada;
- **500 (INTERNAL SERVER ERROR):** ocorreu algum erro no servidor

### Códigos de Respostas

- **401 Unauthorized**: Em requisições que exigem autenticação, mas seus dados não foram fornecidos.
- **403 Forbidden**: Em requisições que o cliente não tem permissão de acesso ao recurso solicitado.
- **429 Too Many Requests**: No caso do serviço ter um limite de requisições que pode ser feita por um cliente, e ele já tiver sido atingido.
- **503 Service Unavailable**: Em requisições feitas a um serviço que esta fora do ar, para manutenção ou sobrecarga.

### E qual a diferença entre REST e RESTful?

- A API REST é um conjunto de boas práticas e um modelo de arquitetura de software que estabelece uma série de requisitos para o desenvolvimento de APIs
- O protocolo HTTP é o principal pilar sobre o qual toda a arquitetura se baseia.

## REST vs RESTfull

- REST: conjunto de princípios de arquitetura
- RESTful: capacidade de determinado sistema aplicar os princípios de REST.

### Padronização de nomes e métodos:

- Endpoints devem ser compostos unicamente por nomes (substantivos no plural), não use verbos;
- Utilize kebab-case para palavras compostas;
- Use letras minúsculas;
- Não termine seus endpoints com "/";
- Use diferentes verbos HTTP para suas operações.
	- Por exemplo, POST é usado para criar um Recurso.

### Nomes patronizados

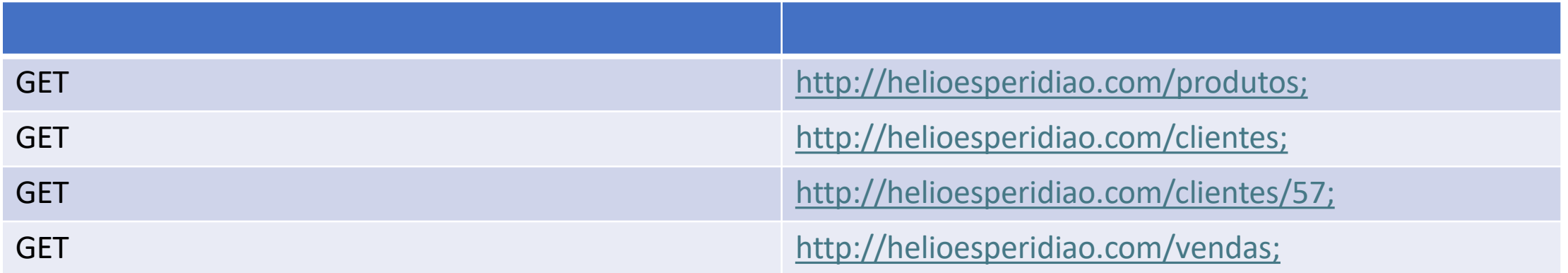

## A maturidade de Richardson

- Leonard Richardson fez uma análise em várias APIs diferentes e criou Modelo de Maturidade.
- Para que uma API seja considerada RESTful ela deve satisfazer os 4 pilares (Nível 0, 1, 2 e 3).

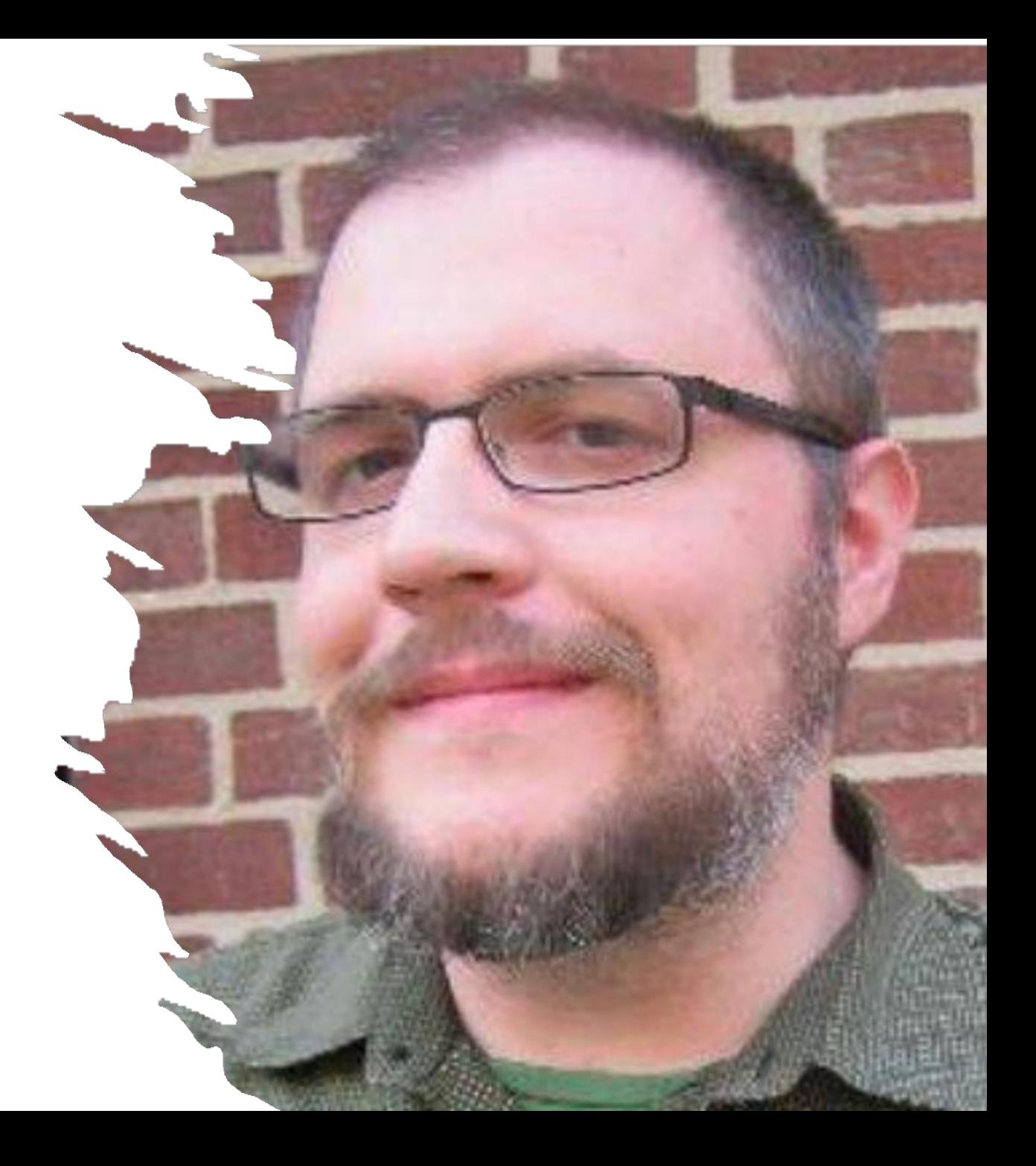

### Nível 0 ou POX

- A API deve utilizar o protocolo **HTTP** para a comunicação.
- Esse é considerado o nível mais básico e uma API que implementa apenas esse nível **não pode ser considerada REST**.
- Nesse nível os nomes dos recursos não seguem qualquer padrão e estão sendo usados apenas para fazer invocação de métodos remotos.
- Nesse nível usamos o protocolo HTTP para comunicação, mas sem seguir qualquer tipo de regras para implementar os métodos.

### Nível 0 — POX

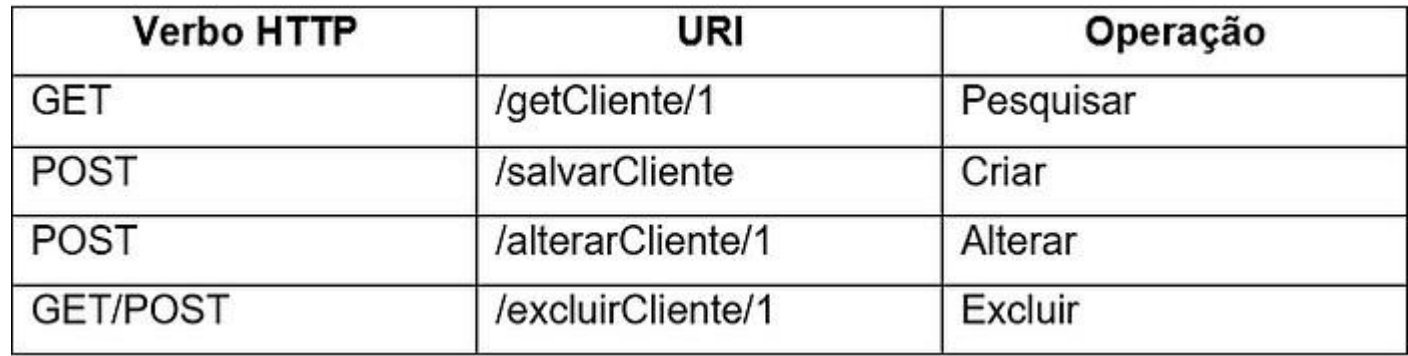

# NÍVEL 1 – RECURSOS (RESOURCES)

- A API deve possuir mapeamento de recursos bem definidos.
- Os recursos devem ser Representados por substantivos e também faz a correta utilização de URIs para cada recurso respectivamente.
- Nesse nível representamos cada recurso fazemos por substantivos no plural.
	- No nível 1 já usamos os verbos HTTP de forma correta, já que se os verbos não fossem usados, as rotas de pesquisar, alterar e incluir **ficariam ambíguas**.

- No nível 1 já usamos os verbos HTTP de forma parcialmente correta, já que se os verbos não fossem usados, as rotas de pesquisar, alterar e incluir **ficariam ambíguas**.
- No nível 1 poderíamos utilizar POST no lugar do GET.
- Observe que são URIs Diferentes então poderíamos utilizar.

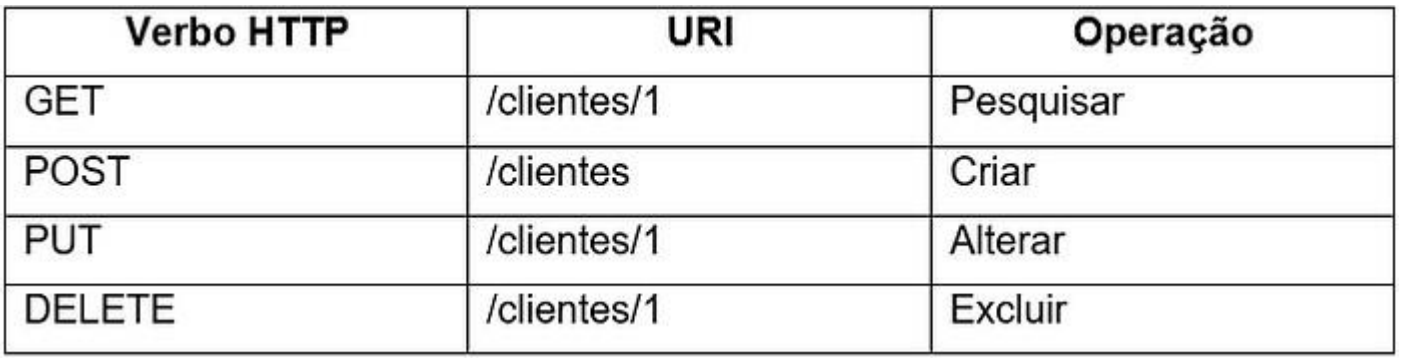

### semântica

- Em programação, a semântica se refere ao significado e interpretação do código.
- É a maneira como as instruções e expressões em um programa são entendidas e executadas pelo computador.
- A semântica está relacionada ao comportamento e à lógica do programa, envolvendo as regras e as operações definidas pela linguagem de programação.

### semântica

- A semântica determina como as instruções e expressões são executadas, como os valores são atribuídos, como as estruturas de controle são avaliadas e como as funções são chamadas.
- Ela define o propósito e a intenção de um trecho de código e como esse código interage com outros componentes do programa.

- A API deve utilizar o protocolo HTTP de forma **semântica** com seus verbos, fazendo o uso do GET, POST, PUT, DELETE, etc de acordo com o tipo de requisição e também deve possuir os tipos corretos de retornos para cada resposta possível.
- **É importante o retorno correto dos status codes de cada endpoint após cada operação.(200 –OK, etc)**

- Semanticamente seria incorreto trocar GET por POST, apesar de poder substituir e não causar ambiguidade de recursos semanticamente o get é para "recuperar" e o post para "Inserir".
- No nível 2 a semântica é importante.

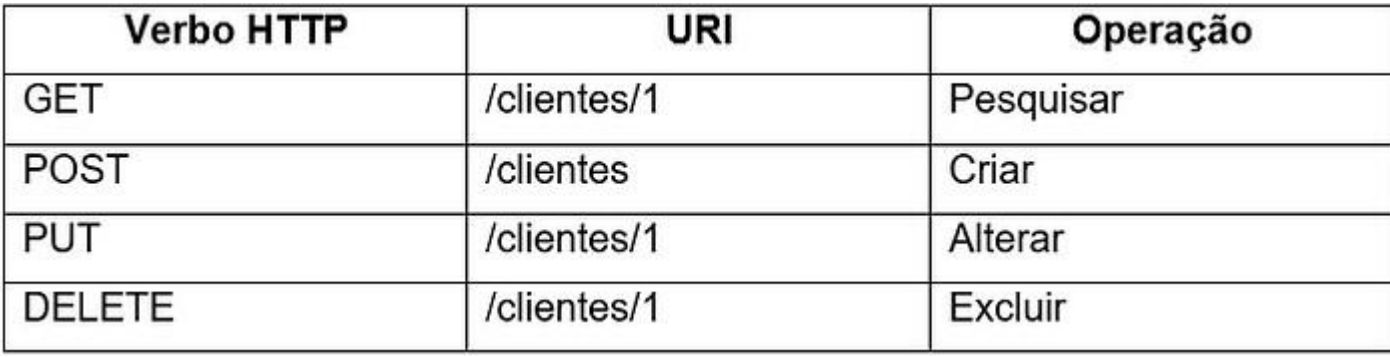

• A API deve fazer o uso de HATEOS (Hipermídeas), mostrando seu estado atual e também o relacionamento com os demais recursos presentes na API.

# hypermedia

- Repare que customer possui hypermedia (links) que apontam para ele mesmo (estado atual) e delete (estado futuro).
- O ponto mais importante do hypermedia controls é a maneira que um resource deve ser manipulado é descrito, não tendo necessidade de adivinhações de quais operações estão de fato implementadas.

```
GET /clientes/1
{
  "nome": "Helio",
   "nascimento": "1985/10/03",
  "links": [ {
    "rel": "GET",
    "href": "http://localhost:8080/clientes/1"
  }, {
    "rel" : "DELETE",
    "href": "http://localhost:8080/clientes/1"
  ]
}
```
# GLÓRIA DO RESTFUL

- Se a API de sua aplicação ou micro serviço satisfaz todos esses níveis, ela sim pode ser considerada uma **API RESTful**!
- Esse modelo pode ser utilizado como guia para squads que buscam melhorar o ecossistema interno da companhia. Essa classificação colabora com o processo de melhoria contínua dos times e do profissional.

# Segurança do sql

# Sql injection

- é uma técnica de ataque que envolve a manipulação do código SQL.
- SQL Injection é uma classe de ataque onde o invasor pode inserir ou manipular consultas criadas pela aplicação, que são enviadas diretamente para o banco de dados relacional.
- Por que o SQL Injection funciona?
	- A aplicação aceita dados fornecidos pelo usuário;
		- Você pede para digitar o nome, mas quem garante que ele não digite código sql de forma maliciosa?

# Sql injection na prática.

• Imagine o seguinte algoritmo:

 $\frac{1}{2}$  \$  $\frac{1}{2}$   $\frac{1}{2}$ \$sql = "select \* from Cliente Where nome = '\$nome'";

Se o usuário usar digitar o valor da variável \$nome for igual a:Helio temos:

\$sql = select \* from Cliente Where nome = 'helio'

# Sql injection na prática.

- O problema é quando o usuário não digita o nome;
- Imagine que no lugar do nome o usuário digite:  $\cdot$  or  $1=1;$   $\ast$

 $$none = $GET('none')$ ; \$sql = "select \* from Cliente Where nome = '\$nome'";

• Teríamos algo assim:

**SELECT** \* **FROM** clientes **WHERE** nome ='' **OR** 1=1; *#'*

- *Depois do # é comentário, e serão apresentados todos os clientes.*
- *Esse é um exemplo simples, mas o usuário pode criar instruções que podem potencialmente excluir o banco de dados.*

#### Exemplo cadastrar

Por meio da instancia da classe banco recupera a conexão. Tento a conexão é possível executar comando sql no sgbd

Prepara a instrução sql, posteriormente os "**?"** serão substituídos por valores. Método impede um ataque comum na web chamado de *sql injection*

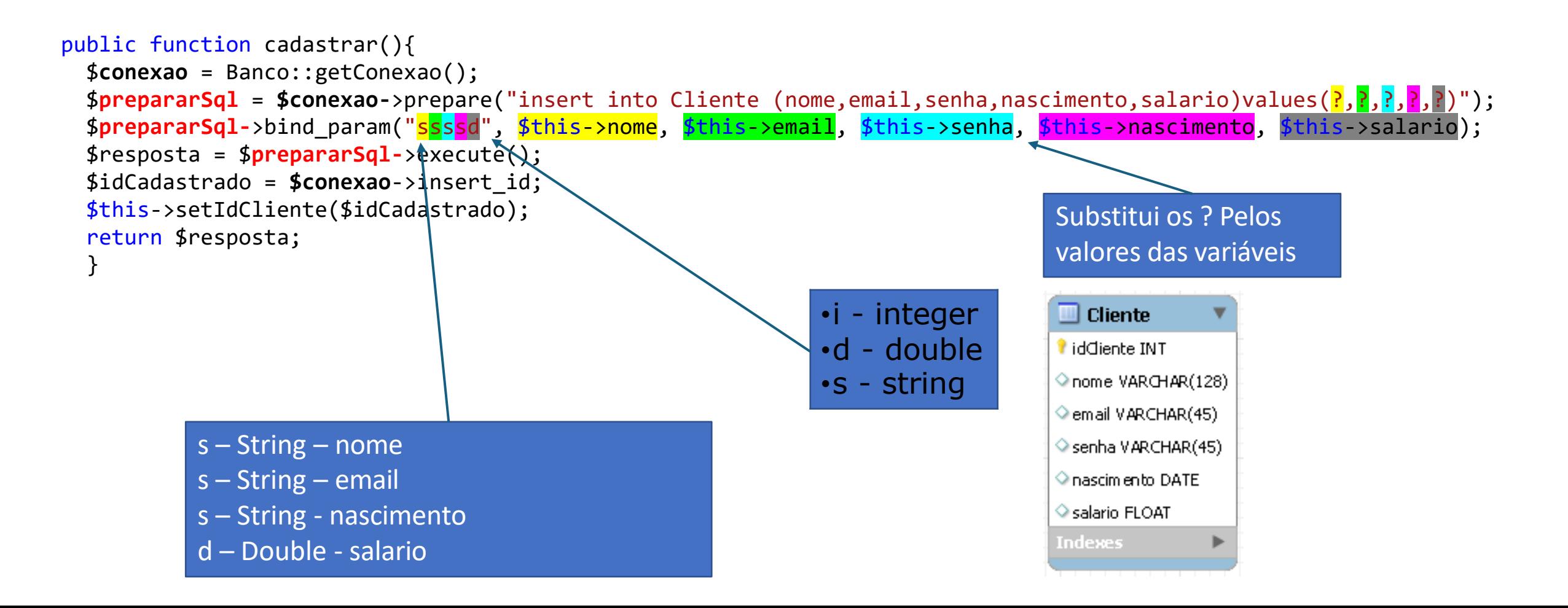

### Arquitetura de uma aplicação rest

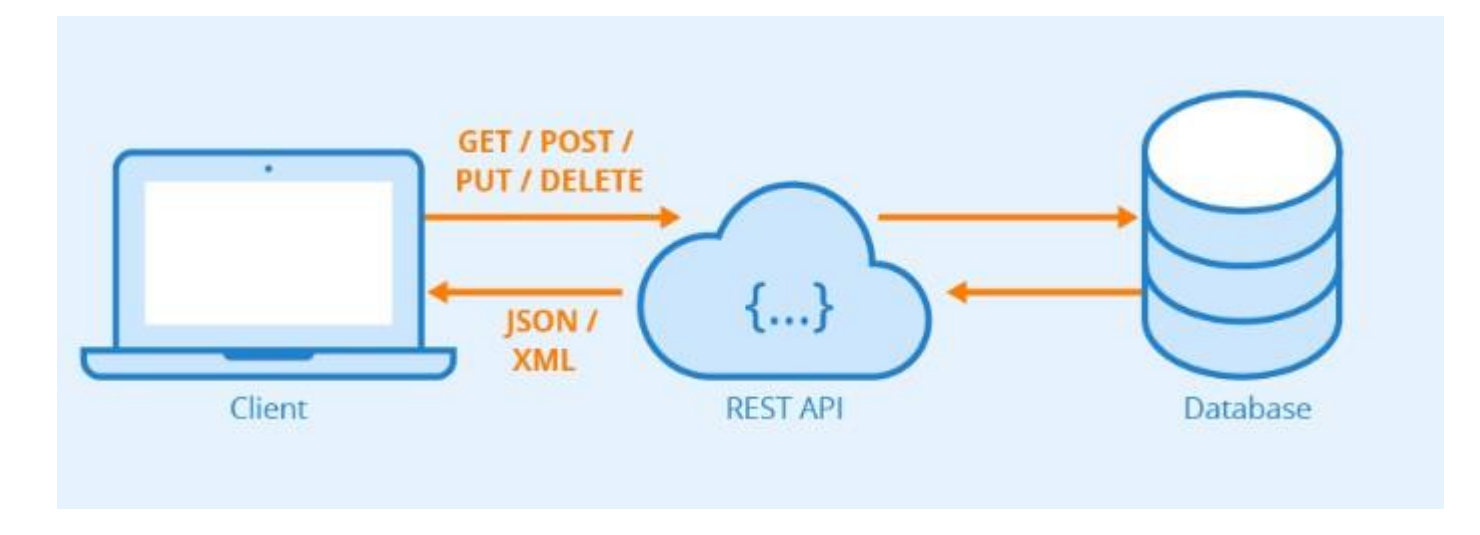

- 
- Index.php
- Modelo
	- Cargo.php
	- Funcionario.php
	- Banco.php
- Controle
	- Cargo
		- controle\_cargo\_create.php
		- controle\_cargo\_delete.php
		- controle\_cargo\_read\_all.php
		- controle\_cargo\_read\_by\_id.php
		- controle\_cargo\_update.php
	- Funcionario
		- controle\_funcionario\_create.php
		- controle\_funcionario\_delete.php
		- controle\_funcionario\_read\_all.php
		- controle\_funcionario\_read\_by\_id.php
		- controle funcionario update.php

# • .htaccess<br>• Index nhn

### Classes que acessam o banco de dados

- Padronize todos os nomes de campos no banco de dados são atributos da classe.
- Padronize os nomes.
	- Nomes das tabelas:
		- Sempre primeira letra da palavra em maiúscula.
		- Nomes compostos as primeiras letras das palavras maiúsculas:
			- Exemplo: ClienteEspecial
	- Nomes dos campos das tabelas:
		- Sempre a primeira letra da palavra em minúscula.
		- Nomes compostos as primeiras letras das palavras maiúsculas:
			- Exemplo: notaFiscal
#### Classes que acessam banco de dados

- Tipicamente essas classes possuem como atributos todos os campos de tabelas do banco de dados.
- Em boa parte dos casos é criada uma classe para cada tabela.

### Modelo de banco de dados

• O exemplo construído terá como base o seguinte modelo de banco de dados

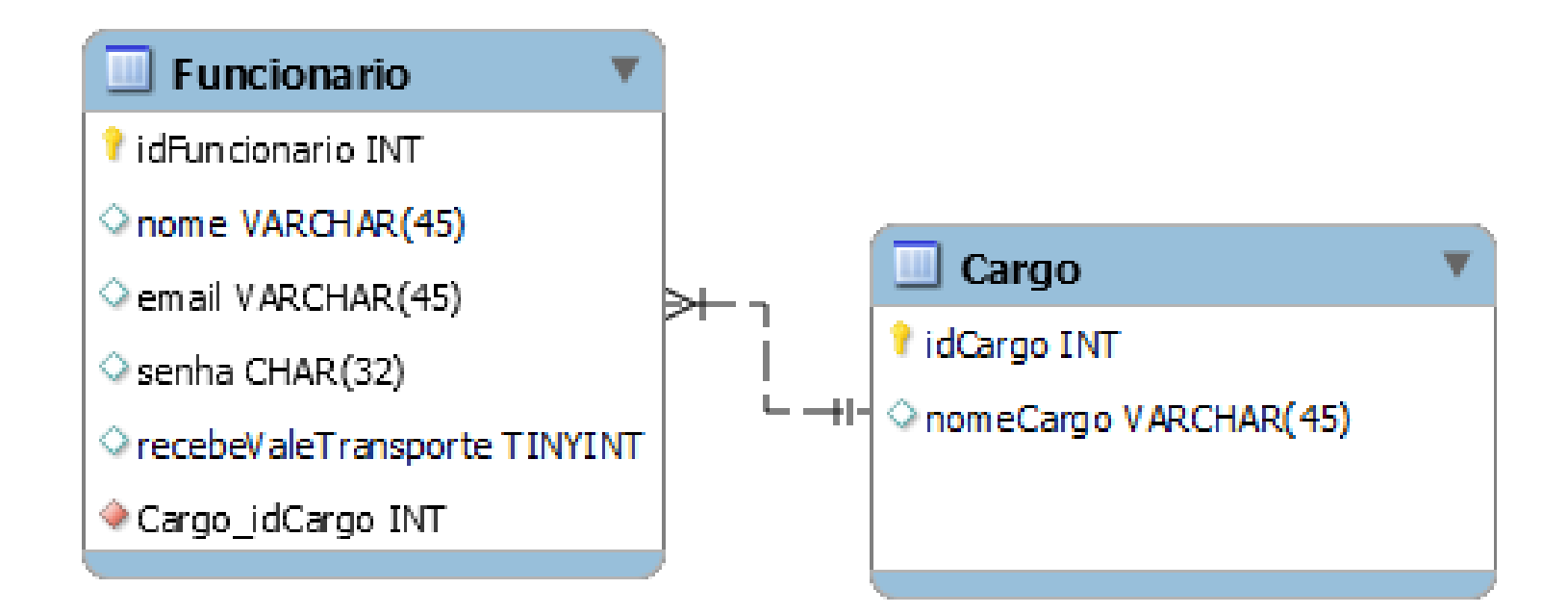

class Banco{

}

}

```
Banco.php
                                                                                                 1/2
       // Propriedades estáticas para armazenar informações de conexão com o banco de dados
        private static $HOST='127.0.0.1';
        private static $USER= 'root';
        private static $PWD= '';
        private static $DB= 'aula api 2024';
        private static $PORT= 3306;
        private static $CONEXAO= null;
       // Método privado para estabelecer uma conexão com o banco de dados
        private static function conectar(){
            error reporting(E_ERROR | E_PARSE); // Configura o relatório de erros para ocultar mensagens de erro devido a
conexões falhas
           // Verifica se já existe uma conexão estabelecida
           if(Banco::$CONEXAO==null){
               // Tenta estabelecer uma nova conexão utilizando as informações fornecidas
               Banco::$CONEXAO = new mysqli(Banco::$HOST,Banco::$USER,Banco::$PWD,Banco::$DB,Banco::$PORT);
               // Verifica se ocorreu algum erro na conexão
               if(Banco::$CONEXAO->connect error) {
                   // Cria um objeto stdClass para armazenar informações sobre o erro
                   $objResposta = new stdClass();$objResponsea->cod = 1;$objResposta->msg = "Erro ao conectar no banco";
                   $objResposta->erro = Banco::$CONEXAO->connect_error;
                   // Encerra o script e retorna o objeto JSON com as informações do erro
                   die(json encode($objResposta));
                }
```
### Banco.php 2/2

```
// Método público para obter a conexão com o banco de dados
        public static function getConexao(){
            // Verifica se já existe uma conexão estabelecida
            if(Banco::$CONEXAO==null){
                // Se não houver, estabelece uma nova conexão
                Banco::conectar();
            }
            // Retorna a conexão
            return Banco::$CONEXAO;
        }
    }
```
# Rotas de cargo

## Rotas de Cargo

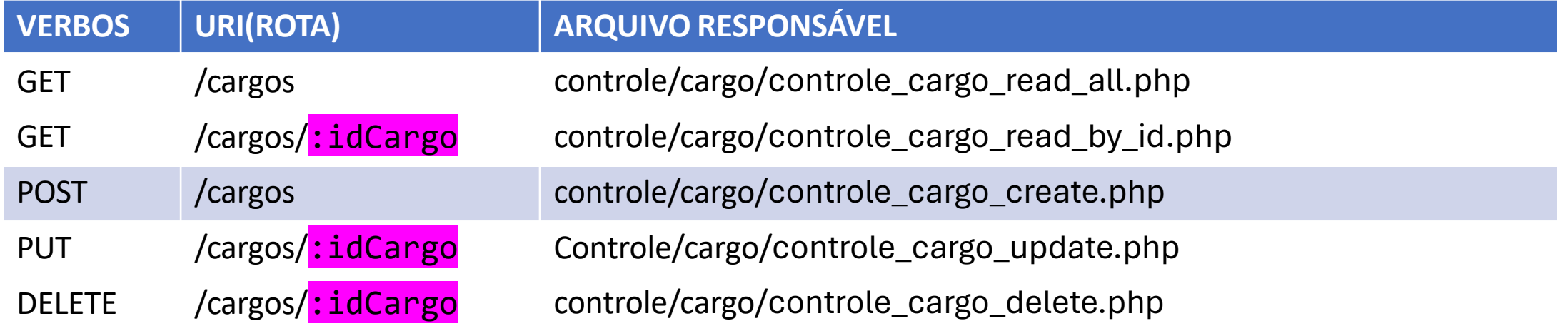

<?php

```
// Inclui o arquivo Router.php, que provavelmente contém a definição da classe Router
require_once ("modelo/Router.php");
// Instancia um objeto da classe Router
$roteador = new Router();
```

```
// Define uma rota para a obtenção de todos os cargos
$roteador->get("/cargos", function () {
    // Requer o arquivo de controle responsável por obter todos os cargos
    require once ("controle/cargo/controle cargo read all.php");
});
// Define uma rota para a obtenção de um cargo específico pelo ID
$roteador->get("/cargos/(\d+)", function ($idCargo) {
    // Requer o arquivo de controle responsável por obter um cargo pelo ID
    require once ("controle/cargo/controle cargo read by id.php");
});
// Define uma rota para a criação de um novo cargo
$roteador->post("/cargos", function () {
    // Requer o arquivo de controle responsável por criar um novo cargo
    require once ("controle/cargo/controle cargo create.php");
});
// Define uma rota para a atualização de um cargo existente pelo ID
$roteador->put("/cargos/(\d+)", function ($idCargo) {
    // Requer o arquivo de controle responsável por atualizar um cargo pelo ID
    require once ("controle/cargo/controle cargo update.php");
});
// Define uma rota para a exclusão de um cargo existente pelo ID
$roteador->delete("/cargos/(\d+)", function ($idCargo) {
    // Requer o arquivo de controle responsável por excluir um cargo pelo ID
```

```
require once ("controle/cargo/controle cargo delete.php");
```
});

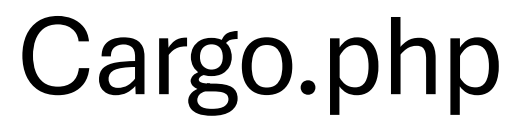

// Inclui o arquivo Banco.php, que provavelmente contém funcionalidades relacionadas ao banco de dados require\_once ("modelo/Banco.php");

// Definição da classe Cargo, que implementa a interface JsonSerializable

```
class Cargo implements JsonSerializable{
```
// Propriedades privadas da classe

private \$idCargo;

private \$nomeCargo;

## Cargo.php

//se um objeto da classe cargo for passado como paramentro para a função **echo json\_encode(\$ojetoCargo);**

```
//o método jsonSerialize() é chamado
```
}

```
// Método necessário pela interface JsonSerializable para serialização do objeto para JSON
```

```
public function jsonSerialize(){
```
// Cria um objeto stdClass para armazenar os dados do cargo

 $$objectoResponsea = new stdClass();$ 

// Define as propriedades do objeto com os valores das propriedades da classe

```
$objetoResposta->idCargo = $this->idCargo;
```

```
$objetoResposta->nomeCargo = $this->nomeCargo;
```
// Retorna o objeto para serialização **json\_encode(\$ojetoCargo)** return \$objetoResposta;

Cargo.php // Método para criar um novo cargo no banco de dados public function create(){ // Obtém a conexão com o banco de dados \$conexao = Banco::getConexao(); // Define a consulta SQL para inserir um novo cargo \$SQL = "INSERT INTO cargo (nomeCargo)VALUES(?);"; // Prepara a consulta \$prepareSQL = \$conexao->prepare(\$SQL); // Define o parâmetro da consulta com o nome do cargo \$prepareSQL->bind\_param("s", \$this->nomeCargo); // Executa a consulta \$executou = \$prepareSQL->execute(); // Obtém o ID do cargo inserido \$idCadastrado = \$conexao->insert\_id; // Define o ID do cargo na instância atual da classe \$this->setIdCargo(\$idCadastrado); // Retorna se a operação foi executada com sucesso return \$executou; } s – String i - inteiro d – Double - salario

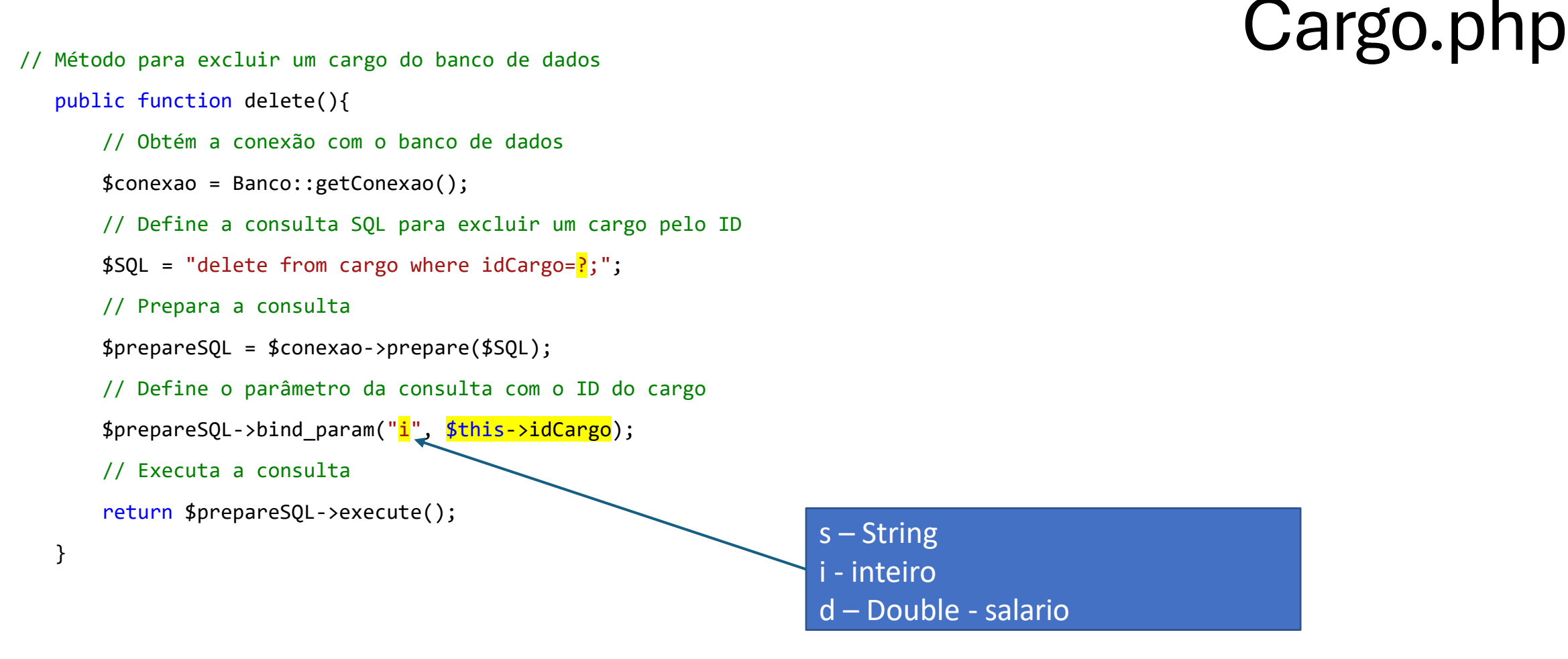

## Cargo.php

// Método para excluir um cargo do banco de dados public function delete(){ // Obtém a conexão com o banco de dados \$conexao = Banco::getConexao(); // Define a consulta SQL para excluir um cargo pelo ID \$SQL = "delete from cargo where idCargo=?;"; // Prepara a consulta \$prepareSQL = \$conexao->prepare(\$SQL); // Define o parâmetro da consulta com o ID do cargo \$prepareSQL->bind\_param("i", \$this->idCargo); // Executa a consulta return \$prepareSQL->execute(); } s – String i - inteiro d – Double - salario

## Cargo.php

```
// Método para verificar se um cargo já existe no banco de dados
   public function isCargo() {
      // Obtém a conexão com o banco de dados
      $conexao = Banco::getConexao();
      // Define a consulta SQL para contar quantos cargos possuem o mesmo nome
      $SQL = "SELECT COUNT(*)] AS qtd FROM cargo WHERE nomeCargo =?;";
      // Prepara a consulta
      $prepareSQL = $conexao->prepare($SQL);
      // Define o parâmetro da consulta com o nome do cargo
      $prepareSQL->bind_param("s", $this->nomeCargo);
      // Executa a consulta
      $executou = $prepareSQL->execute();
      // Obtém o resultado da consulta
      $matrixTuplas = $prepareSQL - $get result();// Extrai o objeto da tupla
      $objTupla = $matrizTuplas->fetch_object();
      // Retorna se a quantidade de cargos encontrados é maior que zero – true || false
      return $objTupla->qtd > 0;
                                                                   s – String
                                                                   i - inteiro
                                                                   d – Double - salario
```

```
// Método para ler todos os cargos do banco de dados
```

```
public function readAll(){
   $conexao = Banco::getConexao(); // Obtém a conexão com o banco de dados
   $SQL = "Select * from cargo order by nomeCargo";
   // Prepara a consulta
   $prepareSQL = $conexao->prepare($SQL);
   $executou = $prepareSQL->execute(); // Executa a consulta
   $matrizTuplas = $prepareSQL->get_result(); // Obtém o resultado da consulta
   $vetorCargos = array(); // Inicializa um vetor para armazenar os cargos
   $i = 0; // Itera sobre as tuplas do resultado
   while ($tupla = $matrizTuplas->fetch_object()) {
       $vetorCargos[$i] = new Cargo(); // Cria uma nova instância de Cargo para cada tupla encontrada
       // Define o ID e o nome do cargo na instância
       $vetorCargos[$i]->setIdCargo($tupla->idCargo);
       $vetorCargos[$i]->setNomeCargo($tupla->nomeCargo);
       $i++;
```

```
Cargo.php
```

```
}
```
// Retorna o vetor com os cargos encontrados return \$vetorCargos;

}

```
Cargo.php
// Método para ler um cargo do banco de dados com base no ID
   public function readByID() {
       $conexao = Banco::getConexao(); // Obtém a conexão com o banco de dados
       $SQL = "SELECT * FROM cargo WHERE idCargo=?;";
       $prepareSQL = $conexao->prepare ($SQL);$prepareSQL->bind param("i", $this->idCargo); // Define o parâmetro da consulta com o ID do cargo
       $executou = $prepareSQL->execute(); // Executa a consulta
       $matrizTuplas = $prepareSQL->get_result(); // Obtém o resultado da consulta
       $vetorCargos = array(); // Initializa um vector para armazenar os cargos$i = 0; // Itera sobre as tuplas do resultado
       while ($tupla = $matrizTuplas->fetch_object()) {
          // Cria uma nova instância de Cargo para cada tupla encontrada
          $vectorsCargs[$i] = new Cargo();// Define o ID e o nome do cargo na instância
          $vetorCargos[$i]->setIdCargo($tupla->idCargo);
          $vetorCargos[$i]->setNomeCargo($tupla->nomeCargo);
          $i++;}
       // Retorna o vetor com os cargos encontrados
       return $vetorCargos;
   }
                                                                                    s – String
                                                                                      i - inteiro
                                                                                     d – Double - salario
```

```
// Método getter para idCargo
    public function getIdCargo()
    {
        return $this->idCargo;
    }
    // Método setter para idCargo
    public function setIdCargo($idCargo)
    {
        $this->idCargo = $idCargo;
        return $this;
    }
    // Método getter para nomeCargo
    public function getNomeCargo()
    {
        return $this->nomeCargo;
    }
    // Método setter para nomeCargo
    public function setNomeCargo($nameCargo)
```

```
{
```
\$this->nomeCargo = \$nameCargo;

return \$this;

} }

## Cargo.php

# controle\_cargo\_create.php

### Envio json e resposta esperada

• Seguindo o padrão rest para criar um novo objeto é necessário enviar um post com os dados do objeto para a rota.

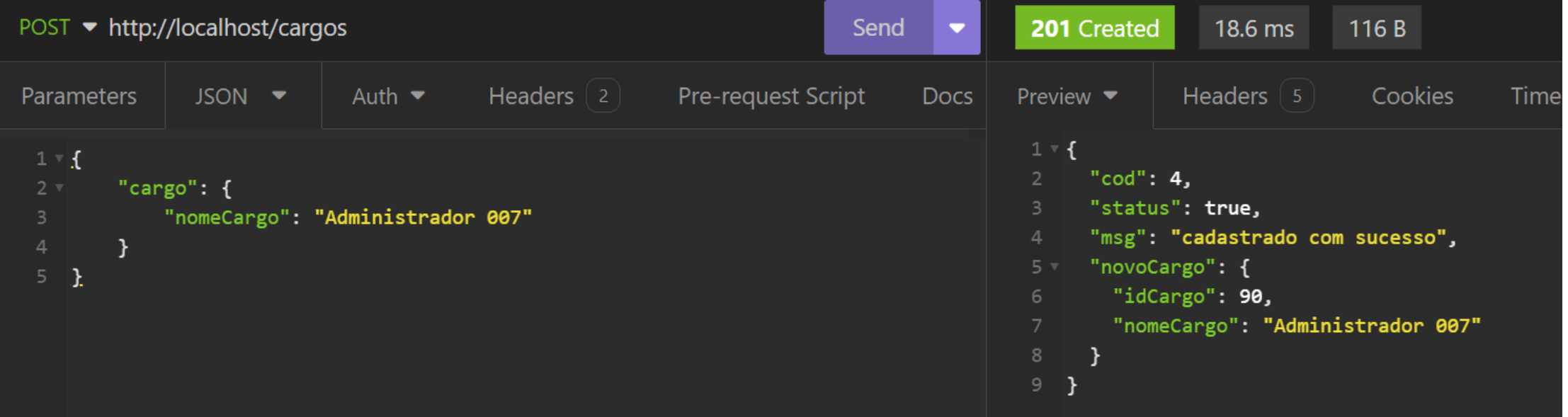

// Inclui as classes Banco e Cargo, que contêm funcionalidades relacionadas ao banco de dados e aos cargos require\_once ("modelo/Banco.php"); require\_once ("modelo/Cargo.php");

// Obtém os dados enviados por meio de uma requisição POST em formato JSON

```
$textoRecebido = file_get_contents("php://input");
```
// Decodifica os dados JSON recebidos em um objeto PHP ou interrompe o script se o formato estiver incorreto

```
$objJson = json_decode($textoRecebido) or die('{"msg":"formato incorreto"}');
```

```
// Cria um novo objeto para armazenar a resposta
```

```
$objResponsea = new stdClass();
```

```
// Cria um novo objeto da classe Cargo
```
 $$objCargo = new Cargo()$ ;

// Define o nome do cargo recebido do JSON no objeto Cargo

\$objCargo->setNomeCargo(\$objJson->cargo->nomeCargo);

```
if ($objCargo->getNomeCargo() == "") {// Verifica se o nome do cargo está vazio
   $objResponsea->cod = 1;$objResposta->status = false;
   $objResposta->msg = "o nome nao pode ser vazio";
} else if (strlen($objCargo->getNomeCargo()) < 3) {// Verifica se o nome do cargo tem menos de 3 caracteres
   $objResponsea->cod = 2;$objResposta->status = false;
   $objResposta->msg = "o nome nao pode ser menor do que 3 caracteres";
} else if ($objCargo->isCargo() == true) {// Verifica se já existe um cargo cadastrado com o mesmo nome
   $obiResposta->cod = 3;
   $objResposta->status = false;
   $objResposta->msg = "Ja existe um cargo cadastrado com o nome: " . $objCargo->getNomeCargo();
} else {// Se todas as condições anteriores forem atendidas, tenta criar um novo cargo
   if ($objCargo->create() == true) { // Verifica se a criação do novo cargo foi bem-sucedida
       $objResponsea->cod = 4;$objResposta->status = true;
       $objResposta->msg = "cadastrado com sucesso";
       $objResposta->novoCargo = $objCargo;
   }else { // Se houver erro na criação do cargo, define a mensagem de erro
        $objResposta->cod = 5;$objResposta->status = false;
        $objResposta->msg = "Erro ao cadastrar novo Cargo";
    }
```
}

```
// Define o tipo de conteúdo da resposta como JSON
header("Content-Type: application/json");
```

```
// Define o código de status da resposta com base no status da operação
```

```
if ($objResposta->status == true) {
    header("HTTP/1.1 201");
} else {
    header("HTTP/1.1 200");
}
```

```
// Converte o objeto resposta em JSON e o imprime na saída
```

```
echo json_encode($objResposta);
```
# controle\_cargo\_delete.php

#### • Observe que não é enviado um json

- Observe que é solicitada a exclusão do cargo de id igual a cinco.
- Observe que segundo a especificação do código http 204 não há corpo de resposta

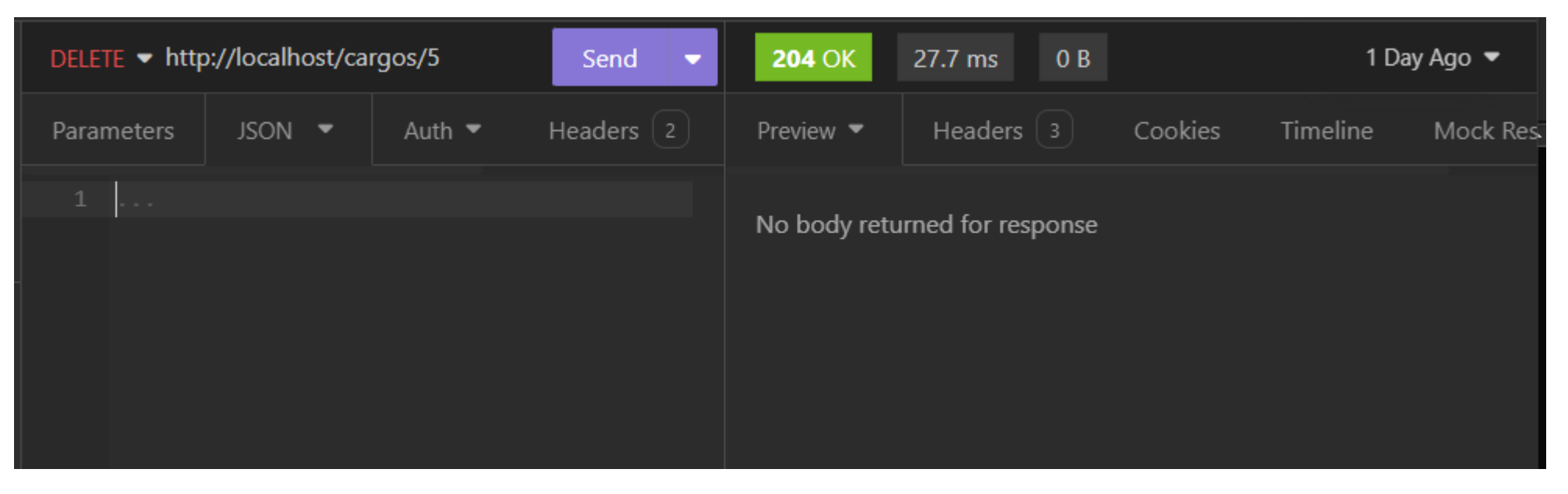

#### <?php

require once ("modelo/Cargo.php"); // Inclui a classe Cargo.php, que provavelmente contém funcionalidades relacionadas aos cargos \$objResposta = new stdClass(); // Cria um novo objeto para armazenar a resposta \$objCargo = new Cargo(); // Cria um novo objeto da classe Cargo \$objCargo->setIdCargo(\$idCargo); // Define o ID do cargo a ser excluído if(\$objCargo->delete()==true){// Verifica se a exclusão do cargo foi bem-sucedida header("HTTP/1.1 204"); // Define o código de status da resposta como 204 (No Content) }else{ header("HTTP/1.1 200"); // Define o código de status da resposta como 200 (OK)

header("Content-Type: application/json"); // Define o tipo de conteúdo da resposta como JSON \$objResposta->status = false; // Define o status da resposta como falso \$objResposta->cod = 1;  $\frac{1}{2}$  Define o código de resposta como 1 // Define a mensagem de erro \$objResposta->msg = "Erro ao excluir cargo"; // Converte o objeto resposta em JSON e o imprime na saída echo json\_encode(\$objResposta);

} ?>

## controle\_cargo\_read\_all.php

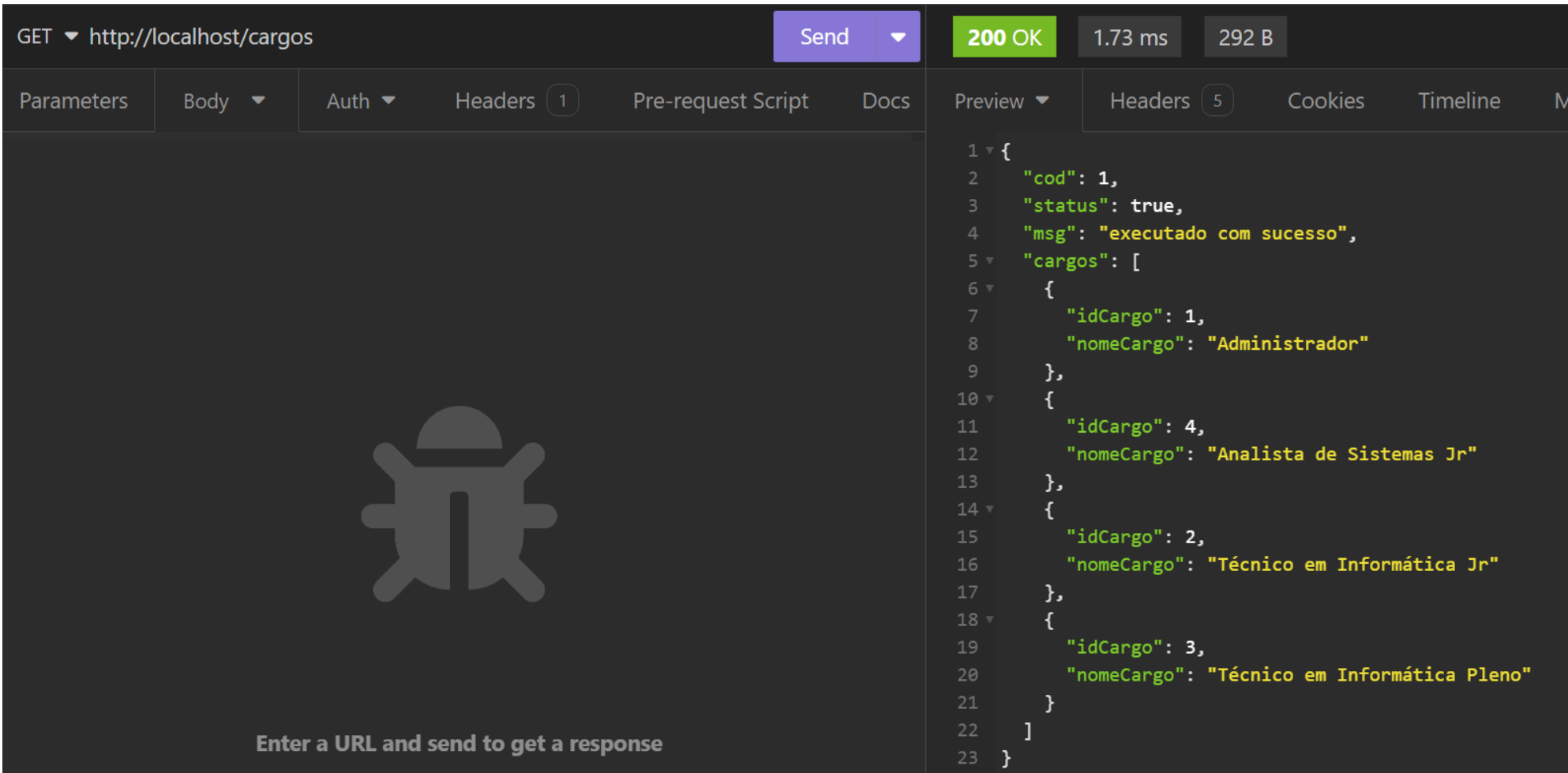

#### <?php

```
// Inclui as classes Banco e Cargo, que contêm funcionalidades relacionadas ao banco de dados e aos cargos
require_once ("modelo/Banco.php");
require once ("modelo/Cargo.php");
$objResposta = new stdClass(); // Cria um novo objeto para armazenar a resposta
$objCargo = new Cargo(); // Cria um novo objeto da classe Cargo
// Obtém todos os cargos do banco de dados
$vetor = $objCargo ->readAll(); // vetor de objetos do tipo Cargo
$obiResposta->cod = 1;
// Define o código de resposta como 1
// Define o status da resposta como verdadeiro
$objResposta->status = true;
// Define a mensagem de sucesso
$objResposta->msg = "executado com sucesso";
// Define o vetor de cargos na resposta
$objResposta->cargos = $vetor;
// Define o código de status da resposta como 200 (OK)
header("HTTP/1.1 200");
// Define o tipo de conteúdo da resposta como JSON
header("Content-Type: application/json");
// Converte o objeto resposta em JSON e o imprime na saída
echo json_encode($objResposta);
```
# controle\_cargo\_read\_by\_id.php

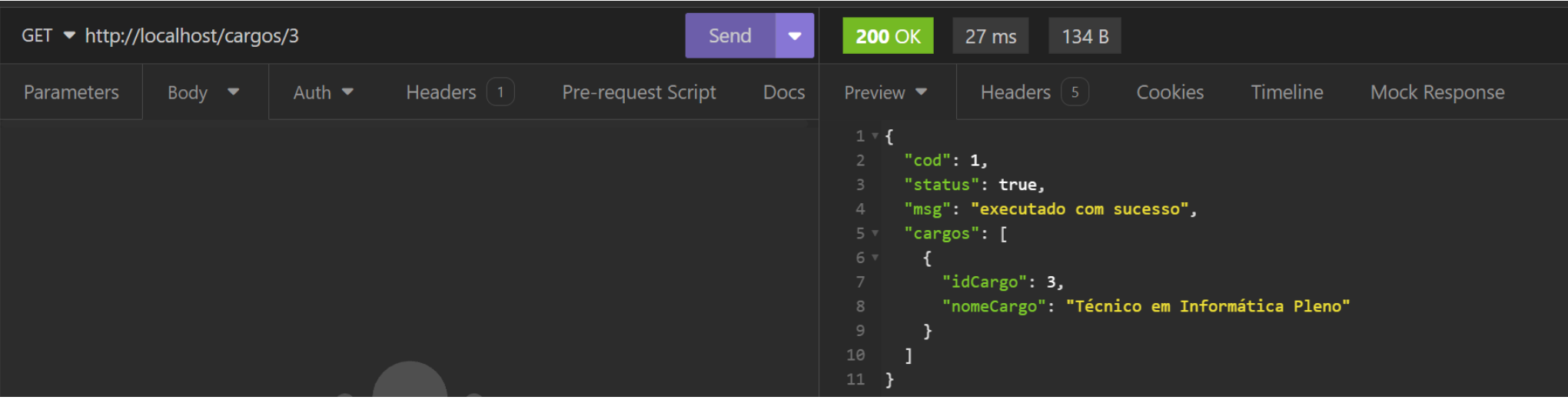

<?php // Inclui as classes Banco e Cargo, que contêm funcionalidades relacionadas ao banco de dados e aos cargos require once ("modelo/Banco.php"); require once ("modelo/Cargo.php"); // Cria um novo objeto para armazenar a resposta  $$objResposta = new stdClass();$ // Cria um novo objeto da classe Cargo  $$objCargo = new Cargo()$ ; // Define o ID do cargo a ser lido \$objCargo->setIdCargo(\$idCargo); \$vetor = \$objCargo ->readByID(); // Obtém o cargo específico do banco de dados com base no ID fornecido \$objResposta->cod = 1; // Define o código de resposta como 1 \$objResposta->status = true; // Define o status da resposta como verdadeiro \$objResposta->msg = "executado com sucesso"; // Define a mensagem de sucesso \$objResposta->cargos = \$vetor; // Define o vetor de cargos na resposta header("HTTP/1.1 200"); // Define o código de status da resposta como 200 (OK) header("Content-Type: application/json"); // Define o tipo de conteúdo da resposta como JSON // Converte o objeto resposta em JSON e o imprime na saída echo json encode(\$objResposta);

#### ?>

## controle\_cargo\_update.php

#### • Observe que é enviado o novo nome de cargo para o cargo de id igual a um.

• Observe que há uma resposta json.

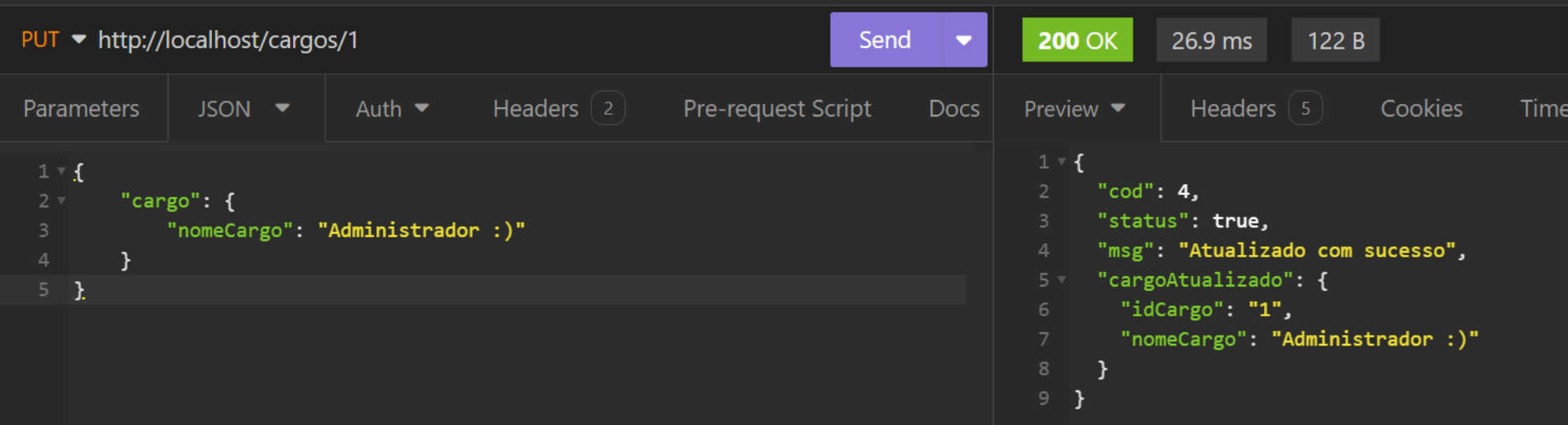

<?php

// Inclui as classes Banco e Cargo, que contêm funcionalidades relacionadas ao banco de dados e aos cargos

```
require once ("modelo/Banco.php");
```

```
require once ("modelo/Cargo.php");
```

```
// Obtém os dados enviados por meio de uma requisição POST em formato JSON
$textoRecebido = file_get_contents("php://input");
```

```
// Decodifica os dados JSON recebidos em um objeto PHP ou interrompe o script se o 
formato estiver incorreto
```

```
$objJson = json_decode($textoRecebido) or die('{"msg":"formato incorreto"}');
```

```
// Cria um novo objeto para armazenar a resposta
$objResposta = new stdClass();// Cria um novo objeto da classe Cargo
$objCargo = new Cargo();
// Define o ID do cargo a ser atualizado
$objCargo->setIdCargo($idCargo);
// Define o nome do cargo com base nos dados recebidos do JSON
$objCargo->setNomeCargo($objJson->cargo->nomeCargo);
```

```
if ($objCargo->getNomeCargo() == "") {// Verifica se o nome do cargo está vazio
```
 $$objResponsea->cod = 1;$ 

\$objResposta->status = false;

\$objResposta->msg = "o nome nao pode ser vazio";

} else if (strlen(\$objCargo->getNomeCargo()) < 3) {// Verifica se o nome do cargo tem menos de 3 caracteres

 $$objResponsea->cod = 2;$ 

\$objResposta->status = false;

\$objResposta->msg = "o nome nao pode ser menor do que 3 caracteres";

} else if (\$objCargo->isCargo() == true) {// Verifica se já existe um cargo cadastrado com o mesmo nome

 $$objResponsea->cod = 3;$ 

\$objResposta->status = false;

\$objResposta->msg = "Ja existe um cargo cadastrado com o nome: " . \$objCargo->getNomeCargo();

} else {// Se todas as condições anteriores forem atendidas, tenta atualizar o cargo

```
if ($objCargo->update() == true) \frac{1}{2} Verifica se a atualização do cargo foi bem-sucedida
```
 $$objResponsea->cod = 4;$ 

\$objResposta->status = true;

```
$objResposta->msg = "Atualizado com sucesso";
```
\$objResposta->cargoAtualizado = \$objCargo;

}else {// Se houver erro na atualização do cargo, define a mensagem de erro

```
$objResponsea->cod = 5;
```
\$objResposta->status = false;

\$objResposta->msg = "Erro ao cadastrar novo Cargo";

```
}
}
```
// Define o código de status da resposta como 200 (OK) header("HTTP/1.1 200"); // Define o tipo de conteúdo da resposta como JSON header("Content-Type: application/json"); // Converte o objeto resposta em JSON e o imprime na saída echo json\_encode(\$objResposta);

## Rotas funcionários
## Rotas de Cargo

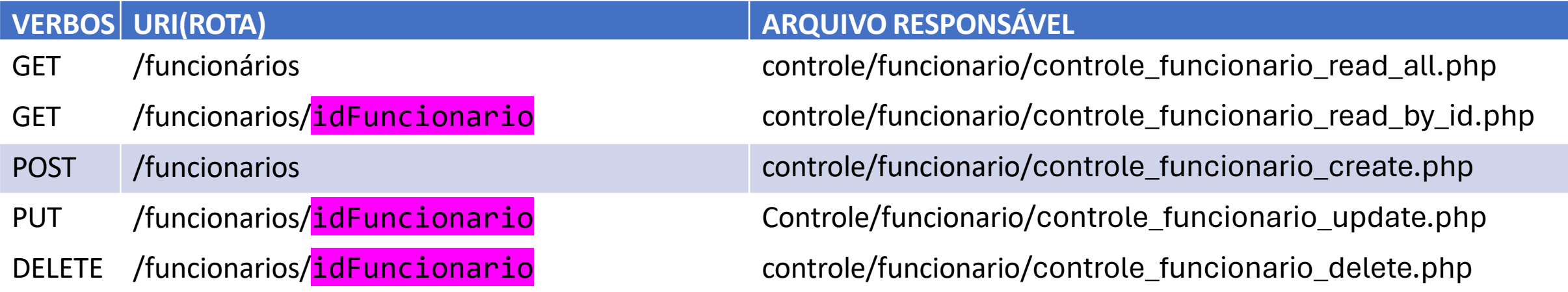

• Acompanhe a codificação da classe funcionário nos arquivos de aula.